## IBM Innovate: Enterprise Development on System Z Abstract and speaker details at <a href="mailto:ibm.com/innovate">ibm.com/innovate</a>

| Sessions Sessions    |           | Monday                                                                                                    |
|----------------------|-----------|----------------------------------------------------------------------------------------------------|
| Time                 | Session # | Session title                                                                                                 |
| Monday, June 2       |           |                                                                                                    |
| 11:00 PM – 12:-00 PM | DEM-2115  | EM KICKOFF! Enterprise DevOps: Mission Impossible?                                                            |
| 12:30 PM – 1:30 PM   | DEM-2481  | How Compilers Reduce Operating Costs for Running Business Critical Applications on System z                   |
| 01:45 PM – 02:45 PM  | DDZ-1522  | Get an A+ on Testing Your Enterprise Applications with Rational Development and Test Environment for System z |
| 01:45 PM – 02:45 PM  | DEM-2326  | Experts Panel: Unicorns, Horses and the Rise of DevOps Enterprise                                             |
| 03:00 PM – 04:00 PM  | DDZ-1812  | Accelerating Software Delivery on System z                                                                    |
| 3:00 PM – 4:00 PM    | DEM-1524  | UBS DevOps on the Mainframe: It's not just a Dream                                                            |
| 04:15 PM – 5:15 PM   | DEM-1959  | The Evolution of Modern IDEs: From Mainframe to Mobile and Cloud                                              |
| 04:15 PM – 04:45 PM  | DDZ-1610  | Automated Unit Testing Framework for z/OS Applications? Yes, it's real!                                       |
| 05:00 PM – 05:30 PM  | DDZ-2411  | Fast, Flexible and Convenient – z/OS Support, Maintenance and Development using a Browser                     |

| System z Workshops and Solutions Suites |                 |                                                                                                    |  |  |
|-----------------------------------------|-----------------|----------------------------------------------------------------------------------------------------|--|--|
| Time                                    | Session #       | Session title                                                                                             |  |  |
| Discover Rational<br>(Sun)              |                 | Rational Business Developer/EGL Roadmap and Real Implementations                                          |  |  |
| Workshop (Sun)                          | WKS 1076        | Mainframe goes mobile: Unleash your enterprise business logic to drive customer value (Note: Fee applies) |  |  |
| Innovate Lab (M-Th)                     |                 | RD Traveller                                                                                              |  |  |
| Mon-Thurs: Various                      | Solutions Suite | Customized 1:1 demos                                                                                      |  |  |
| Lunch & Learn (Tues)                    | Solutions Suite | Discover How to Revitalize Your Business Critical COBOL Applications and Reduce the Cost of Running Them  |  |  |

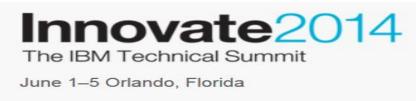

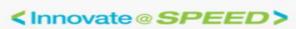

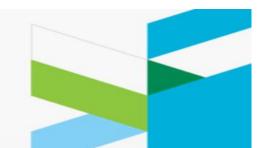

## IBM Innovate: Enterprise Development on System Z Abstract and speaker details at <a href="mailto:ibm.com/innovate">ibm.com/innovate</a>

| Breakout<br>Sessions |                         | Tuesday                                                                                                    |
|----------------------|-------------------------|----------------------------------------------------------------------------------------------------|
| Time                 | Session #               | Session title                                                                                              |
| Tuesday, June 3      |                         |                                                                                                    |
| 10:00 AM – 11:00 AM  | DDZ-1055                | How Should We Build? Exploring a Developer's Options To Build Mainframe Applications                       |
| 10:00 AM – 11:00 AM  | DEM-2329                | DevOps Meets the Enterprise                                                                                |
| 11:15 AM – 12:15 PM  | DDZ-2398                | Mainframe developers at TSYS embrace the value of IBM® Rational® Developer for System z® to drive adoption |
| 11:15 AM – 12:15 PM  | DEM-2339                | Customer Panel: Enterprise DevOps Customer Success Stories                                                 |
| 12:30 PM – 1:30 PM   | BoF 1076                | Forecast cloudy or clear? Exploring System z Development and Test in the Cloud                             |
| 12:30 PM – 1:30 PM   | BoF DEM-2483            | Bridging the Mainframe Skills Gap: Making Systems of Record and Systems of Engagement Great Dance Partners |
| 01:45 PM – 02:45 PM  | DDZ-2336                | Getting to the DevOps promised land with Continuous release and deployment across mainframe environments   |
| 01:45 PM – 02:45 PM  | DEM-1878                | Success Story: How Fidelity Modernized its Mainframe Development Environment to Speed Application Delivery |
| 03:00 PM – 04:00 PM  | DDZ-1531                | Continuous Integration with Rational Development and Test Environment for System z at Nationwide           |
| 03:00 PM – 04:00 PM  | DEM-2429                | Continuous Release and Deployment Across Multi-platform Environments                                       |
| 04:15 PM – 05:45 PM  | DDZ-2113                | System z Meet the Technical Experts                                                                        |
| 04:15 PM – 04:45 PM  | DEM-1670                | Bank of America Integrates SDLC to Provide Cross-Platform Agile Development                                |
| 05:00PM – 05:15 PM   | DEM-1133                | Continuous Integration and Testing Strategies for Mainframe Applications                                   |
| 07:00 PM – 09:00 PM  | II Mulino<br>Restaurant | Special System z Reception at Innovate. Register for a VIP ticket here.                                    |

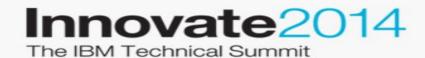

June 1-5 Orlando, Florida

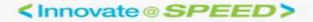

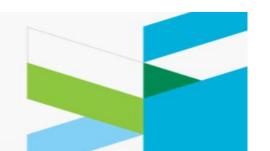

## IBM Innovate: Enterprise Development on System z Abstract and speaker details at <a href="https://ibm.com/innovate">ibm.com/innovate</a>

Breakout

| Sessions Sessions   |           | Wednesday                                                                                                  |
|---------------------|-----------|----------------------------------------------------------------------------------------------------|
| Time                | Session # | Session title                                                                                              |
| Wednesday, June 4   |           |                                                                                                    |
| 08:00 AM – 09:00 AM | DDZ-1843  | Mainframe Skills: The Myth and the Reality                                                                 |
| 8:00 AM – 9:00 AM   | DEM-2234  | Becoming More Agile on the Mainframe with RD&T: Fiducia's way of Implementing CI                           |
| 9:15 AM – 10:15 AM  | DDZ-1174  | Collaborative Development Panel: Best Practices in Implementing a Rational Team Concert Solution           |
| 9:15 AM – 10:30 AM  | DEM-2043  | What's in Your (e)Wallet? Transforming Payments and Transactional Capabilities                             |
| 10:45 AM – 12:15 PM | DDZ-2434  | Improving your time to value with Rational System z development solutions - proven practices from the pros |
| 10:45 AM – 11:45 AM | DEM-1703  | KMD Brings Mainframe Development to the 21st Century                                                       |
| 12:30 AM – 1:30 PM  | DEM-2482  | Best Practices and Tips on Migrating from Legacy Mainframe Source Code Management Systems                  |
| 01:45 PM – 03:15 PM | DDZ-1220  | Unifying Cross Platform Development Teams at CACEIS Bank- Two Years in Production                          |
| 01:45 PM – 02:45 PM | DEM-1374  | Value and ROI of Migrating from Legacy Mainframe SCM to Rational Team Concert                              |
| 03:00 PM – 04:00 PM | DDZ-1895  | Where do all the copybooks go? And other RDz and RTC implementation questions                              |
| 04:15 PM – 05:45 PM | DDZ-2314  | Optimize Performance and Productivity With Latest System z Compilers                                       |
| 04:15 PM – 04:45 PM | DEM-1647  | Retailer Opens up CICS Applications Through Mobile Enterprise                                              |
| 5:00 PM – 5:45 PM   | DEM-2430  | The DevOps Approach: Optimized Development and Debugging Solution for IBM System z                         |

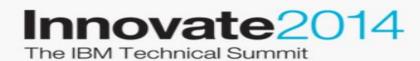

June 1-5 Orlando, Florida

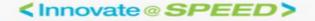

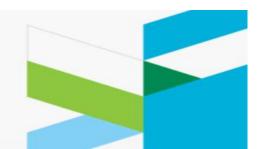

## IBM Innovate: Enterprise Development on System Z Abstract and speaker details at <a href="mailto:ibm.com/innovate">ibm.com/innovate</a>

| Breakout<br>Sessions |           | Thursday                                                                                              |
|----------------------|-----------|----------------------------------------------------------------------------------------------------|
| Time                 | Session # | Session title                                                                                         |
| Thursday, June 5     |           |                                                                                                    |
| 08:30 AM – 09:30 AM  | DDZ-1697  | Discover Rational Team Concert with Enterprise Extensions Features for System z                       |
| 08:30 AM – 09:30 AM  | DEM-1446  | Aetna Scaling Enterprise Java Development with Rational Application Developer                         |
| 09:45 AM – 10:45 AM  | DDZ-1937  | Speed mainframe application delivery with continuous testing and test environment virtualization      |
| 09:45 AM – 10:45 AM  | DEM-2431  | AG2R-LA MONDIALE: Application Modernization Success Story                                             |
| 11:00 AM – 12:00 PM  | DDZ-1754  | Integrating IBM Rational Software into a Mainframe z/TPF Transaction-based Software Development Model |
| 11:00 AM – 12:00 PM  | DEM-1947  | Calculating Your Enterprise DevOps Return on Investment                                               |

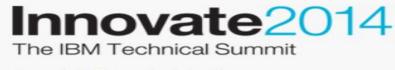

June 1-5 Orlando, Florida

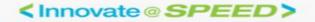

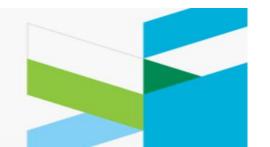